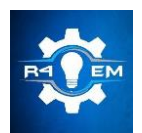

Universidade Federal Rural do Semi-árido Revista Eletrônica de Engenharia Elétrica e Engenharia Mecânica ISSN 2763-5325 | DOI[: https://doi.org/10.21708/issn27635325](https://doi.org/10.21708/issn27635325)

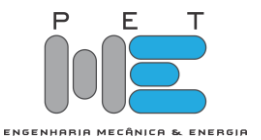

*Artigo*

# **Simulação e análise de um parque eólico durante curtocircuito com turbinas eólicas do tipo PMSG**

**Caio Vitor Márcio Araújo [1] , João Vitor Maia da Silva [2] , Herick Talles Queiroz Lemos [3] , Adriano Aron Freitas de Moura [4] , Ednardo Pereira da Rocha [5] e Victor De Paula Brandão Aguiar [6]**

[1] Universidade Federal Rural do Semi-Árido; caio.araujo@alunos.ufersa.edu.br

 $^{[2]}$  Universidade Federal Rural do Semi-Árido; joao.silva $23441$ @alunos.ufersa.edu.br

[3] Instituto Federal de Pernambuco; herick.lemos@pesqueira.ifpe.edu.br

[4] Universidade Federal Rural do Semi-Árido; adrianoaron@ufersa.edu.br

[5] Universidade Federal Rural do Semi-Árido; ednardo.pereira@ufersa.edu.br

[6] Universidade Federal Rural do Semi-Árido; victor@ufersa.edu.br

*Recebido:* 14/08/2023; *Aceito:* 22/12/2023; *Publicado:* 26/12/2023.

*Resumo:* Este trabalho tem como propósito estudar o impacto no comportamento da estabilidade transitória de turbinas eólicas com geradores síncronos de ímãs permanentes (PMSG), em condições de curto-circuito. Esse estudo está baseado na resolução do fluxo de carga para obter o ponto inicial de operação e através da utilização de equações diferenciais que descrevem os geradores síncronos de ímãs permanentes e seus controles atuando na rede elétrica. Foram simuladas 6 máquinas PMSG, interligadas a uma subestação de energia elétrica. Para o referido trabalho, as simulações foram feitas através do software Matlab. Os resultados demonstraram que os aerogeradores PMSG podem atuar na condição de tensão nula no caso analisado, sem perder a estabilidade.

*Palavras-chave:* Turbina Eólica, Estabilidade Transitória, Gerador Síncrono de Ímã Permanente, Curto-Circuito, Matlab/Simulink.

*Abstract:* This work aims to study the impact on the transitional stability behavior of wind turbines with permanent magnet synchronous generators (PMSGs) under short-circuit conditions. This study is based on solving the load flow to obtain the initial operating point and using differential equations that describe the permanent magnet synchronous generators and their controls interacting with the electrical grid. Six PMSG machines interconnected to an electrical substation were simulated for this study, using Matlab software. The results demonstrated that PMSG wind turbines can operate under zero voltage conditions in the analyzed case without losing stability.

Keywords: Wind Turbine, Transient Stability, Permanent Magnet Synchronous Generator, Short Circuit, Matlab/Simulink.

## 1. INTRODUÇÃO

Obtida a partir da força do vento, a energia eólica é uma fonte de energia renovável, com baixo impacto ambiental e baixos teores de emissões de gases de efeito estufa. As usinas eólicas já respondem por 11% da matriz energética brasileira e constituem cerca de 21 GW de potência instalada [1].

A expansão dessa fonte de energia, fez o Brasil subir no ranking do Global Wind Energy Council (GWEC) e ocupar a sexta posição em capacidade total instalada de energia eólica onshore em 2021. O relatório do GWEC de 2022, destaca que o Brasil tem sido marcado por um crescimento virtuoso na última década, saltando de 1 GW de potência instalada em 2011 para 21 GW em janeiro de 2022 [1].

A integração de aerogeradores à rede, se não for devidamente planejada, pode causar interferências e/ou problemas de qualidade de energia, causando uma instabilidade na rede. Os principais distúrbios que podem ser observados na medição da qualidade da energia são: variação de tensão, picos e flutuação da tensão, cintilação (flicker) e harmônicos [2].

A estabilidade do sistema de potência refere-se à capacidade de um sistema de potência se mover de um ponto de operação em regime permanente após uma perturbação, para outro ponto de operação em regime permanente, sem que os geradores percam o sincronismo ou tenham magnitudes de tensão e desvios de frequência inaceitáveis. Na engenharia de sistemas elétricos de potência, os estudos podem se dividir em duas vertentes, na análise em regime permanente (fluxo de carga) ou na análise em regime transitório (estabilidade) [3].

O fluxo de carga ou potência, envolve mudanças lentas ou graduais nos pontos de operação. Estudos de fluxo de carga, que geralmente são realizados com um programa de computador de fluxo de potência, asseguram que os ângulos de fase entre as linhas de transmissão não sejam muito grandes, que as tensões de barramento estejam próximas dos valores nominais e que os geradores, linhas de transmissão, transformadores e outros equipamentos não estão sobrecarregados [3].

A estabilidade transitória, envolve grandes distúrbios, como perda de geração, operações de comutação de linha, faltas e mudanças repentinas de carga. Após uma perturbação, as frequências da máquina síncrona sofrem desvios transitórios da frequência síncrona e os ângulos de potência da máquina mudam. O objetivo de um estudo de estabilidade transitória é determinar se as máquinas retornarão ou não à frequência síncrona com novos ângulos de potência em regime permanente. Mudanças nos fluxos de energia e tensões de barramento também são motivos de preocupação [3].

O objetivo deste trabalho será analisar o comportamento da estabilidade transitória de turbinas eólicas com geradores síncronos de ímãs permanentes (PMSG), em condições de curto-circuito, com a finalidade de validar a modelagem proposta por [4]. Os resultados do modelo desenvolvido no ambiente Matlab/Simulink deste trabalho, foi comparado com resultados encontrados no trabalho de dissertação de [5].

#### 2. MODELAGEM NO MATLAB/SIMULINK

Um dos principais componentes das turbinas eólicas nos tipos 1-3 é a caixa de engrenagens, necessária para operar o gerador em velocidade alta o suficiente para a geração de energia, no entanto, a caixa de engrenagens é cara, pesada e um dos principais modos de falha do sistema. As turbinas eólicas com geradores síncronos de ímãs permanentes (PMSG), também chamadas de turbinas eólicas tipo 4, podem operar sem a caixa de engrenagens [6]. As turbinas PMSG usam ímãs permanentes para gerar o campo do rotor, podem vir com ou sem caixa de velocidades e a frequência e a velocidade do gerador são independentes da frequência da rede. O gerador é alimentado a partir de um conversor back-to-back, que é projetado para transportar a potência de saída nominal. Conta ainda com um filtro para remover componentes de frequência de comutação na corrente [4]. Os principais componentes das turbinas eólicas PMSG estão representados no diagrama esquemático da Figura 1.

Como não há caixa de engrenagens, a velocidade do gerador é muito baixa, assim, o aerogerador PMSG é constituído por um número elevado de polos semelhantes aos geradores utilizados em usinas hidrelétricas (geralmente maiores que 40 polos). Desta forma, a frequência de saída do gerador fica mais próxima da frequência da rede em baixas velocidades [6]. Com base no modelo desenvolvido no Matlab por [4], a turbina eólica PMSG pode ser dividido em sete componentes, conforme Figura1, Turbina, Gerador, MSC, B2BC, GSC, Filtro e Rede.

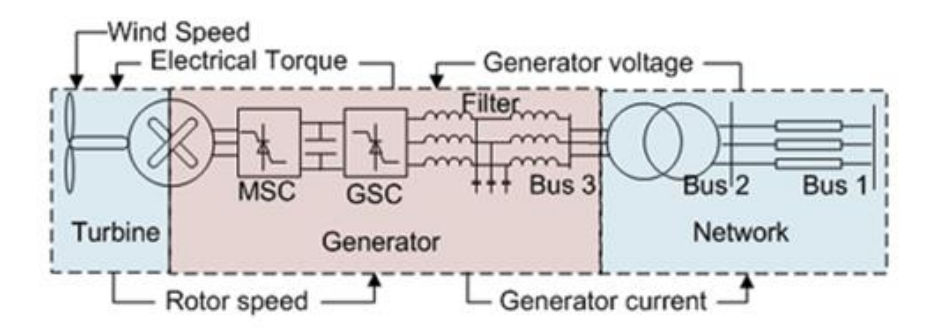

FIGURA 1. Diagrama esquemático do modelo utilizando o gerador de turbina eólica do tipo gerador síncrono de ímã permanente (PMSG). [5]

A. Modelo de Turbina Eólica

O modelo de turbina eólica relaciona a velocidade do vento com a velocidade do rotor do gerador. Uma configuração típica de turbina tem três pás que capturam a energia do vento e giram o rotor do gerador. O bloco modelo da turbina recebe entradas de velocidade do vento e torque elétrico e fornece a velocidade do gerador como saída.

O modelo de turbina é dividido em dois submodelos. (1) Um modelo aerodinâmico convertendo energia eólica em torque mecânico e (2) um modelo de trem de força relacionando o torque mecânico, a entrada de torque elétrico do bloco gerador e a saída de velocidade do gerador.

1) Modelo aerodinâmica da turbina eólica

O modelo aerodinâmico da turbina eólica relaciona a velocidade do vento com a potência mecânica da turbina. Utilizando de exemplo a turbina de três pás de comprimento R, a equação para a saída de potência mecânica é dada pela Equação (1).

$$
P_t = 0.5\rho\pi R^2 \tilde{C}_p(\tilde{\beta},\lambda)v_w^3[W]
$$
\n<sup>(1)</sup>

Onde  $\rho$  é a densidade do ar = 1.225 kg/m<sup>3</sup>,  $\pi = 3.1416$ ,  $v_w$  é a velocidade do vento em m/s e  $C_p(\beta, \lambda)$ é o coeficiente de potência das pás. O valor teórico máximo de  $C_n$  é limitado em 0.59, que é chamado de limite de Betz [6].

A Equação (1) mostra que para uma velocidade de vento  $v_w$ , a saída da turbina depende do coeficiente  $C_p$ , que é uma função de dois parâmetros,  $\beta$  e  $\lambda$ .  $C_p$  representa a parcela de energia eólica que pode ser extraída pela turbina, de acordo com a Equação (2).

$$
C_p(\beta,\lambda) = 0.5176 \left( \frac{116}{\lambda + 0.08\beta} - \frac{4.06}{1 + \beta^3} - 0.4\beta - 5 \right) e^{\left( \frac{-21}{\lambda + 0.084} + \frac{0.378}{1 + \alpha^3} \right)} + 0.0068\lambda
$$
 (2)

Onde  $\beta$  é o ângulo de passo das pás e  $\lambda$  é a razão de velocidade de ponta. As pás da turbina podem ser giradas dentro e fora do vento para controlar a velocidade da turbina. O ângulo de inclinação refere-se ao ângulo de rotação das pás em seu eixo longitudinal. Para os dados da turbina eólica utilizados, o ângulo de inclinação varia de 0 a 23 graus; o ângulo de inclinação é 0 graus quando as pás estão voltadas para o vento extraindo energia máxima. A razão de velocidade de ponta é a razão entre a velocidade da ponta de uma pá e a velocidade do vento, ou seja,  $\lambda = \omega_t R/v_w$ , onde  $\omega_t$  é a velocidade de rotação da turbina em rad/s. A representação do modelo no *Simulink* é mostrada na Figura 2.

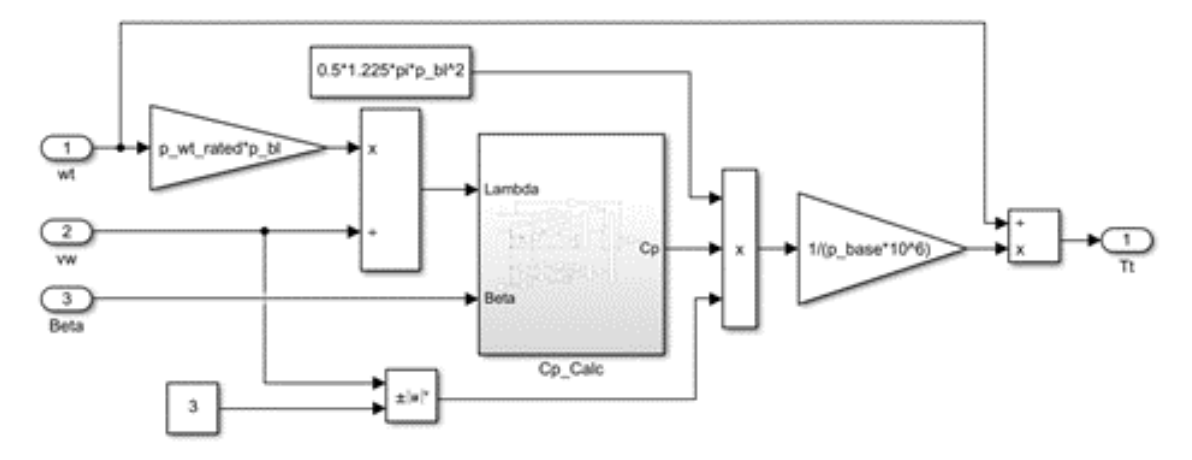

FIGURA 2. Modelo aerodinâmico da turbina eólica (Adaptado de [4]).

2) Modelo de trem de força da turbina eólica

Para o modelo do trem de força, um modelo de massa única do trem de força pode ser desenvolvido usando a seguinte Equação (3):

$$
\frac{d\omega_t}{dt} = \frac{1}{2H}(T_t - T_e)\lambda\tag{3}
$$

onde  $\omega_t$ , H,  $T_t$  e  $T_e$  são, a velocidade da turbina, constante de inércia, torque mecânico e torque elétrico, como mostra a Figura 3.

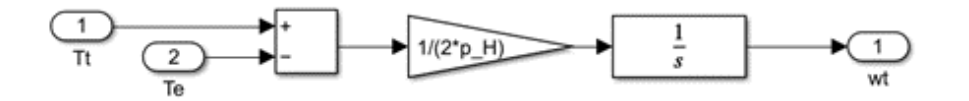

FIGURA 3. Modelo aerodinâmico da turbina eólica (Adaptado de [4]).

B. Modelo de Gerador Síncrono de Ímã Permanente (PMSG)

As Equações (4-9) representam o modelo elétrico do *PMSG* no referencial síncrono, onde  $v$ ,  $\psi$ ,  $\omega_{\text{re}}$ ,  $R_a$ , L, i,  $\phi_{nm}$  representam tensão, fluxo, velocidade em radianos elétricos/segundo, resistência do estator, indutância, fluxo magnético atual e permanente, respectivamente.

$$
v_d = p\psi_d - \psi_q \omega_{re} - R_a i_d \tag{4}
$$

$$
v_q = p(-L_q i_q) + (-L_d i_d + \phi_{pm})\omega_{re} - R_a i_q \tag{5}
$$

As equações (4) e (5) podem ser reescritas como,

$$
L_d p i_d = -v_d + L_q i_q \omega_{re} - R_a i_d \tag{6}
$$

$$
L_q p i_q = -v_q - L_d i_d \omega_{re} + \phi_{pm} \omega_{re} - R_a i_q \tag{7}
$$

O torque elétrico gerado é dado por,

$$
T_e = -L_d i_d i_q + \phi_{pm} i_q + L_q i_q i_d \tag{8}
$$

Logo, a saída de potência ativa no terminal *PMSG* é dada por,

$$
P_{pmsg} = v_d i_d + v_q i_q \tag{9}
$$

Utilizando as Equações (4-9), o modelo do gerador síncrono pode ser observado na Fig. 4.

As entradas para este modelo são as tensões  $(v_q, v_d)$  obtidas dos blocos *MSC* e a velocidade da turbina  $(\omega_t)$  obtida do bloco da turbina. As saídas do bloco gerador são  $i_d$ ,  $i_q$ ,  $T_e$  e  $P_{pmsg}$ .

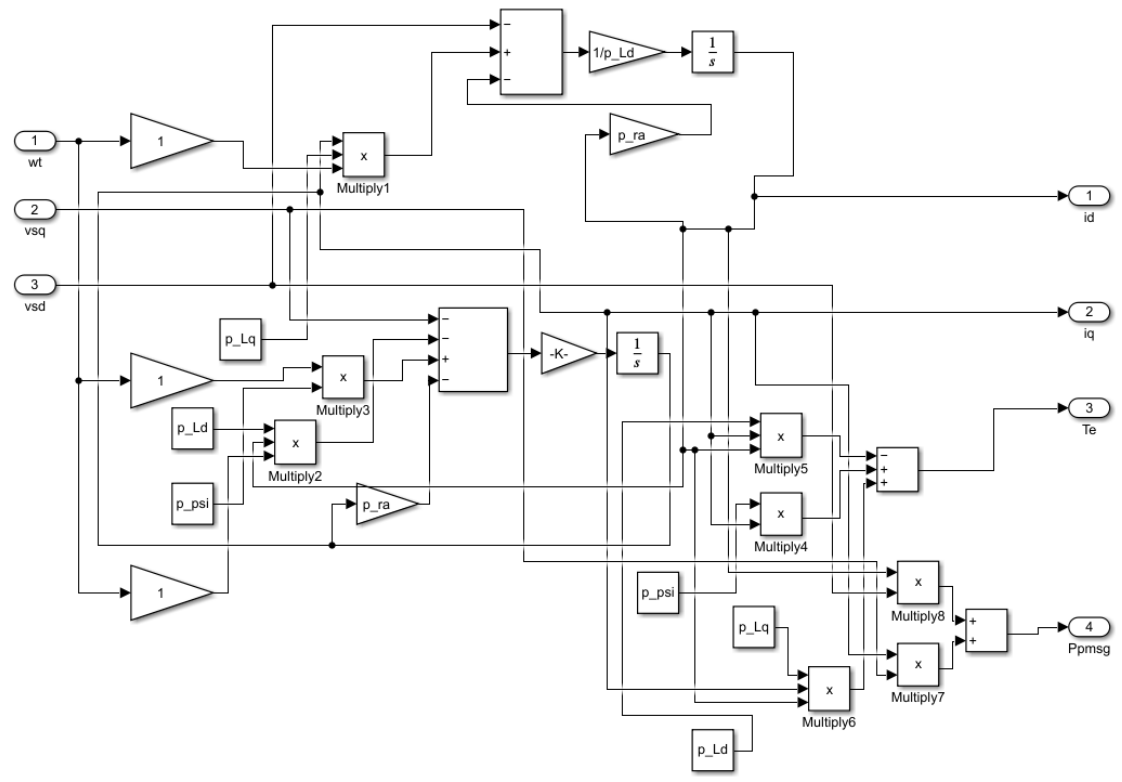

FIGURA 4. Modelo do gerador síncrono da turbina eólica. (Elaboração própria).

#### C. Modelo de Controlador do Conversor do Lado da Máquina (MSC)

Os modelos de controladores recebem sinais correspondentes à tensão, corrente e velocidade do rotor do gerador e produzem sinais de comutação para o conversor. Os conversores usam uma abordagem de controle vetorial onde o controle independente de torque e potência reativa são alcançados. O controlador *MSC* no *PMSG* usa uma estratégia de controle desacoplado, onde o eixo-q regula o torque e o eixo-d regula a potência reativa. O eixo d-q é selecionado de forma que  $v_q = |V|$  e  $v_d = 0$ . Para  $i_d = 0$ , o torque elétrico  $T_e = k_{opt} \omega_t^2 = \phi_{pm} i_q$ . Portanto, valor de referência de  $i_q = K_{opt} \omega_t^2 / \phi_{pm}$ .

A representação do modelo *Simulink* do controlador *MSC* é mostrada na Figura 5(a). Possui dois controladores PI, MSC\_IL1 e MSC\_IL2, que são representados na Figura 5(b).

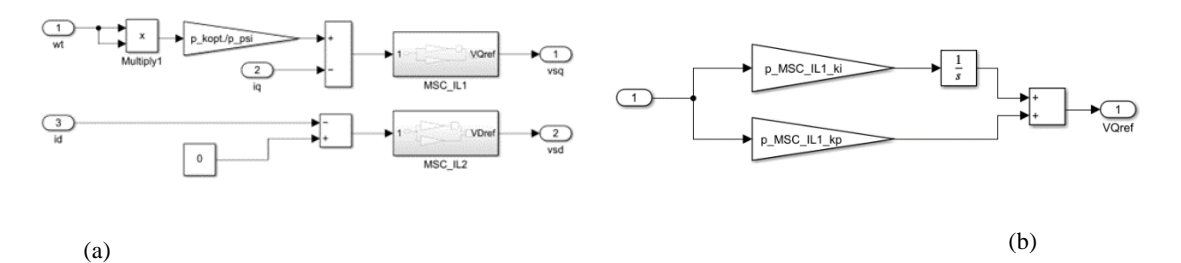

FIGURA 5. (a) Modelo do conversor do lado da máquina (MSC) do gerador síncrono de ímã permanente (PMSG). (Adaptado de [5]); (b) Modelo do controlador PI. (Adaptado de [4]).

# D. Modelo de Controlador do Conversor do Lado da Rede (GSC)

O Controlador do Conversor do Lado da Rede (*GSC*) possui dois controladores PI em cascata que regulam a tensão do capacitor e o fluxo de potência reativa do *GSC* no barramento da rede. Ao regular a tensão do capacitor ao seu valor de referência, a potência do rotor será transferida para a rede  $(P_r = P_{gsc})$ . A Figura 6 mostra a representação *Simulink* do controlador *GSC*.

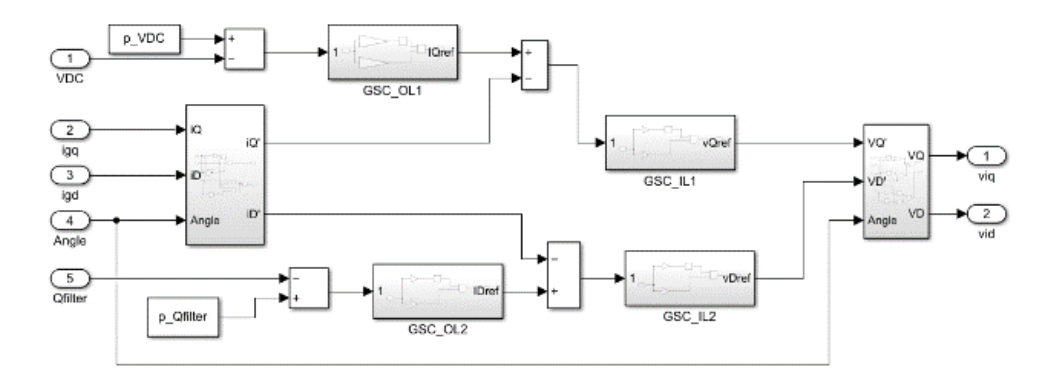

FIGURA 6. Modelo do Controlador do Conversor do Lado da Rede (GSC) (Adaptado de [4]).

## E. Modelo de Filtro LCL

O filtro LCL consiste em dois indutores, um capacitor e um resistor de amortecimento. Os parâmetros de exemplo usados nesta simulação estão listados no apêndice A. No apêndice B está divulgado o processo para a representação modelo LCL. Na Figura 7, o filtro LCL conecta a saída do inversor ao Barramento. Isso significa que o modelo de filtro LCL recebe as tensões do inversor e as tensões do barramento ou tensão do estator como entradas e fornece a corrente injetada no barramento através do filtro como saída. Os blocos Iside (lado do Inversor), Gside (lado da Rede) e Capacitor na Figura 7 representam o modelo LCL.

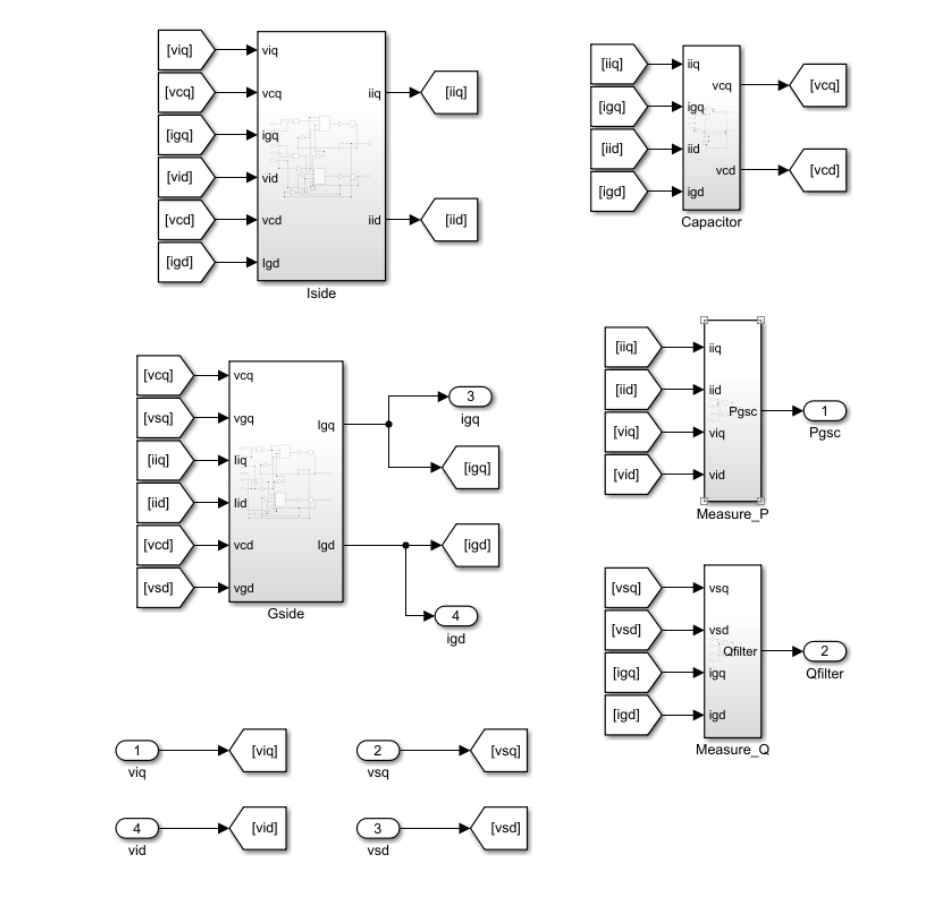

A Figura 7 contém dois blocos adicionais Measure\_P e Measure\_Q representando respectivamente a saída de potência ativa no terminal do conversor, e a saída de potência reativa no terminal do filtro.

FIGURA 7. Modelo do filtro LCL (Adaptado de [4]).

#### F. Modelo de Capacitor Back-to-Back (B2BC)

O conversor *back-to-back* conecta os enrolamentos do rotor com a rede através do filtro LCL. Ele consiste em um *MSC*, capacitor de link CC e um *GSC*. Os efeitos de comutação dos conversores são desprezados. Assume-se que a dinâmica do conversor é rápida e que os conversores seguem a referência gerada pelo controlador do conversor em tempo real; portanto, é suficiente modelar o controle sozinho. Desprezando as perdas de comutação e condução no conversor, a dinâmica da tensão do capacitor pode ser representada usando a Equação (10). Aqui, P<sub>msc</sub> é a potência ativa que flui através do MSC, P<sub>gsc</sub> é a potência ativa que flui através do *GSC*,  $v_{dc}$  é a tensão do capacitor e  $C_{dc}$  é a capacitância.

$$
\frac{1}{c_{dc}}pv_{dc} = \frac{1}{v_{dc}}\left(P_{msc} - P_{gsc}\right) \tag{10}
$$

A Figura 8 mostra a representação Simulink do Capacitor back-to-back (B2BC).

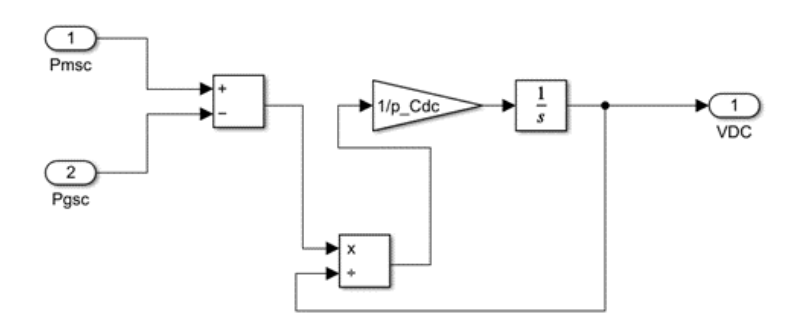

FIGURA 8. Modelo do B2BC (Adaptado de [4]).

# G. Modelo final da turbina eólica PMSG

A integração de todos os modelos desenvolvidos até o momento, podem ser observados na Figura 9, no qual representam uma única turbina eólica *PMSG.* Posteriormente, será mostrado que as variáveis de cada turbina serão selecionadas através do bloco seletor do *Simulink* e integrada à rede.

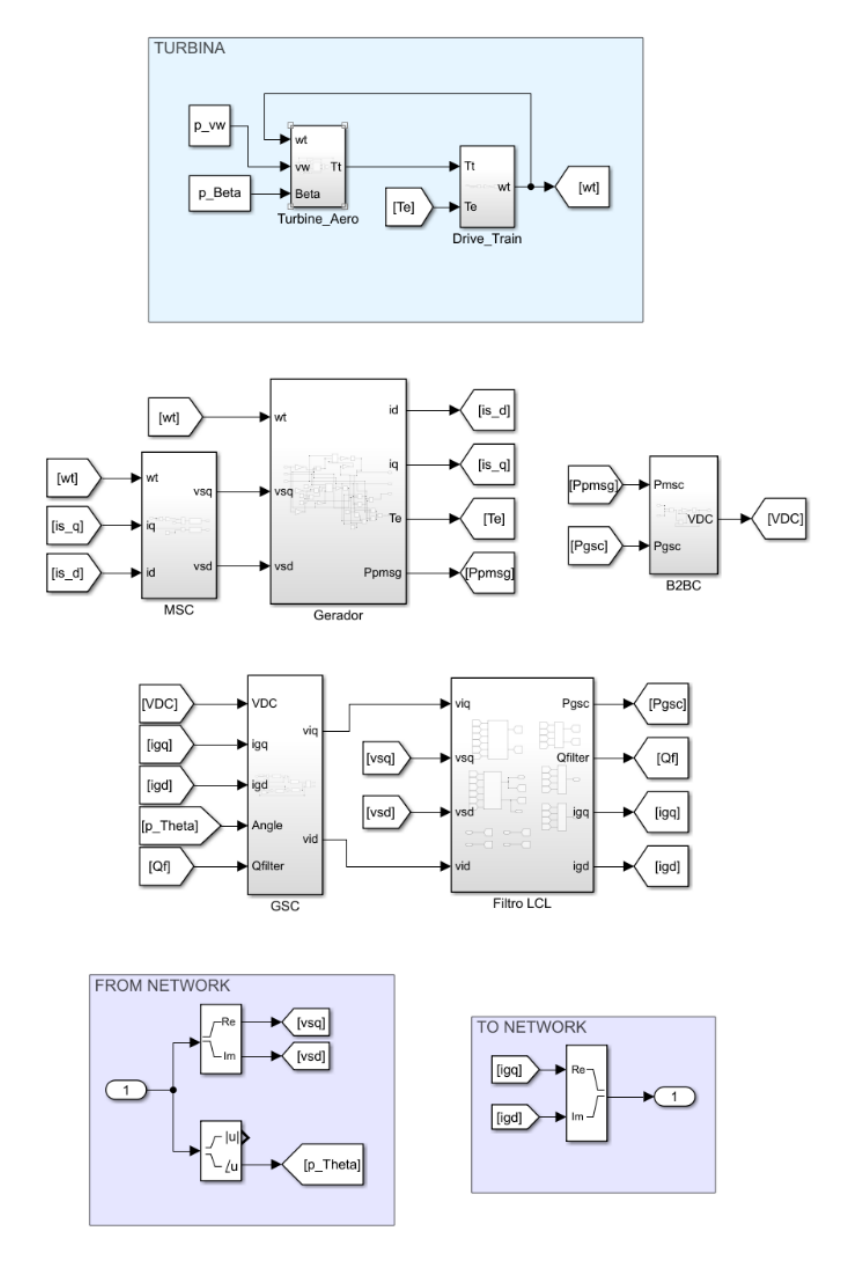

FIGURA 9. Representação Simulink do Gerador Síncrono de Íma Permanente (PMSG) (Adaptado de [4]).

O modelo Simulink para a simulação do parque eólico é mostrado na Figura 10. A saída do bloco de rede é um vetor de tamanho 15 representando as tensões do barramento nos barramentos 1-15. Os elementos seletores da biblioteca 'Signal Routing' do Simulink são usados para selecionar as tensões apropriadas para cada turbina PMSG através das variáveis Pmachs, usadas para especificar os números do barramento.

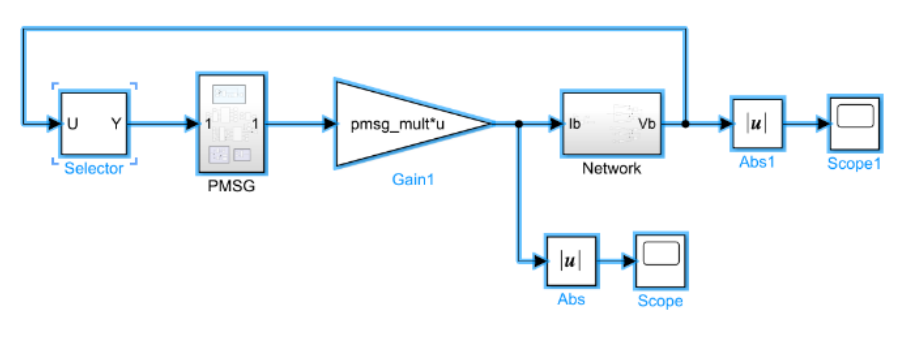

FIGURA 10. Representação Simulink do parque eólico. (Elaboração própria).

Com isso, a saída dos blocos *PMSG* são vetores de tamanho igual ao número de cada *PMSG* na rede. As variáveis *pmsg\_mult* são usadas para modificar o vetor atual.

#### I. Modelo de rede (network)

Caso deseje visualizar seu desenvolvimento matemático, refira-se ao Apêndice C. No modelo, foram criadas três matrizes Znet, cada uma, dividida em quatro submatrizes: ZA, ZB, ZC e ZD. A primeira matriz, Znet1, representa a operação em condições normais. A segunda matriz, Znet2, representa a operação em condições de falta, no instante de 1 segundo. A terceira matriz, Znet3, representa a operação em condições restabelecidas no tempo 1.01 segundos. A representação *Simulink* da rede usando a Equação (11) é mostrado na Figura 11.

$$
V_b = (Z_A - Z_B Z_D^{-1} Z_C) I_b + Z_B Z_D^{-1} V_{16}
$$
\n<sup>(11)</sup>

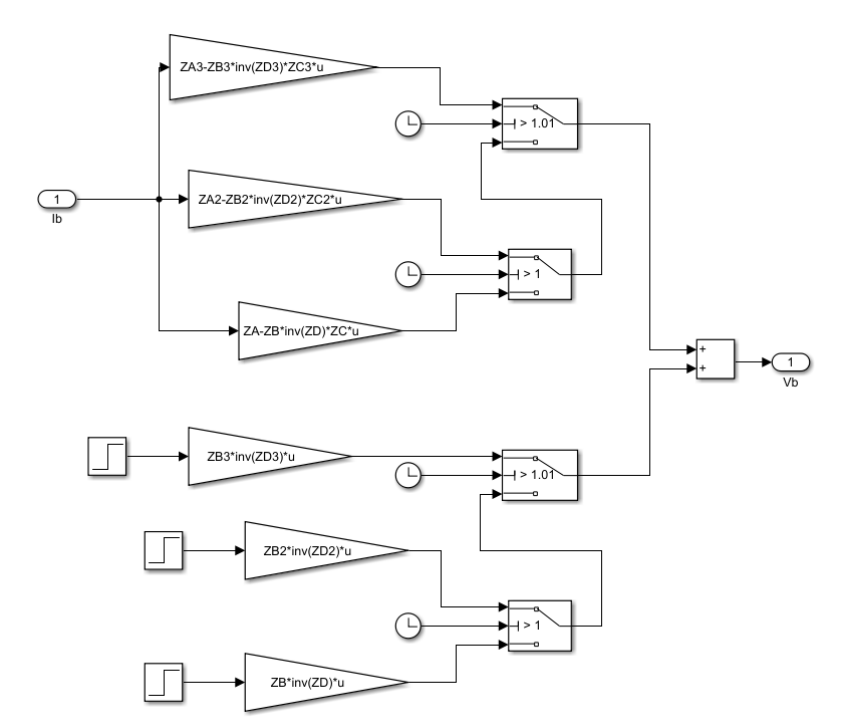

FIGURA 11. Representação Simulink da rede do parque eólico. (Elaboração própria).

#### J. Caso de referência

O caso apresentado faz parte dos casos de referência utilizado na dissertação de [5], com dados fornecidos pelo ONS e que compõem diferentes cenários para definir possíveis situações críticas de operação do sistema elétrico, considerando uma central eólica com geradores síncronos, simulados em ANATEM e ATP. Um dos resultados dos casos, está apresentado a seguir. No caso de referência, foi aplicado um curto trifásico na barra 5241 (NATAL II 230KV) com duração de 500ms. A barra de Natal se encontra mais próxima da central eólica e representa assim a situação mais severa de afundamento de tensão [5]. A Figura 12 apresenta a tensão da barra de Natal II. A tensão recupera o valor inicial em um tempo muito curto e tem-se uma pequena sobretensão imediatamente após a remoção da falha.

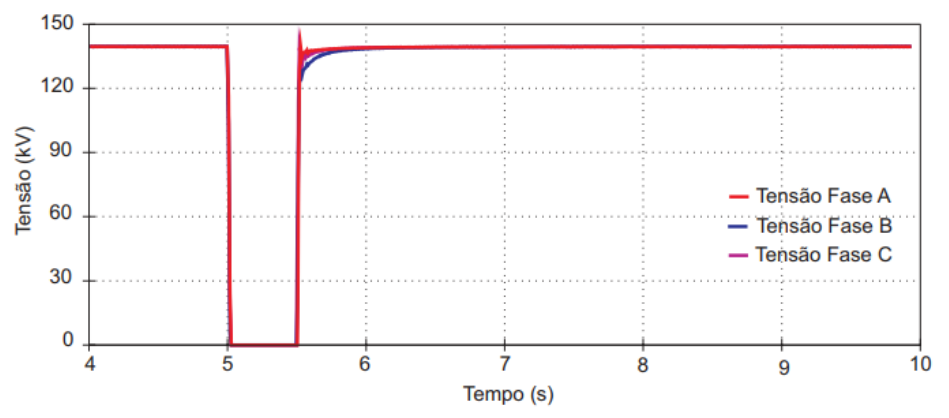

FIGURA 12. Perfil de tensão na barra de Natal II, durante aplicação de curto trifásico na mesma com duração de 500ms. [5].

A rápida recuperação da tensão logo após a remoção da falha está provavelmente relacionada com a falta de cargas dinâmicas as quais retardariam a recuperação de tensão ao nível pré-distúrbio. Caso a sobretensão se constitua uma realidade, esse valor, dependendo do ajuste da unidade instantânea do relé de sobretensão, poderá ocasionar o desligamento da central eólica por sobretensão [5].

## 2.MATERIAIS E MÉTODOS

Assim como no caso de referência, a simulação do curto foi configurada próxima ao gerador, mais especificamente na saída do barramento 8, próxima ao gerador da turbina 2, conforme mostra Fig. 14. Para isso, no instante de 1,00 s o elemento que lhe corresponde na matriz de admitâncias recebeu o valor de 999999pu. A falta é eliminada no instante 1,01s, quando a linha é desconectada. O tempo total de simulação foi de 3 s. O parque eólico simulado foi proposto por [4], modificada para fins de estudo de falhas. 6 máquinas PMSG são analisados sob diferentes condições de operação. A potência base das máquinas é de 5 MVA, com frequência de 50 Hz. A Tabela 1 mostra os parâmetros de cada aerogerador e a Fig. 13 mostra a configuração do sistema utilizado. A Tabela 2 mostra os parâmetros das linhas e barramentos. Outros parâmetros do gerador são descritos no Apêndice A.

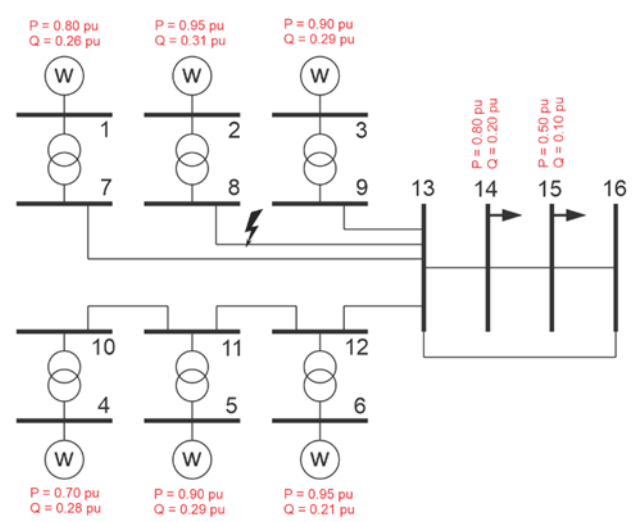

FIGURA 13. Diagrama esquemático do parque eólico. (Elaboração própria). TABELA1. Parâmetros Do Parque Eólico.

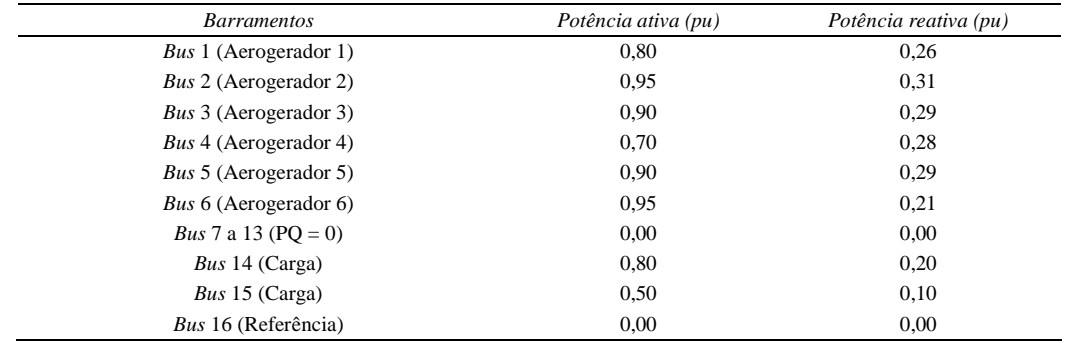

As barras 14 e 15 são do tipo PQ, apresentando cargas ativas constantes no valor de 1pu. O barramento 16 funciona como referência de tensão e ângulo (barramento *slack*).

O sistema, bem como suas configurações iniciais, é descrito a partir de scripts no *Matlab*, disponibilizado por [4]. A execução realiza a resolução das equações diferenciais e o cálculo do fluxo de potência. A simulação dinâmica ocorre no ambiente *Simulink* representado nas Figuras 2 a 12. A tensão calculada com o fluxo de potência no subsistema da rede alimenta o valor da tensão nos barramentos das máquinas. No subsistema *PMSG*, as correntes de saída são calculadas, o que realimenta o subsistema de rede para uma nova iteração.

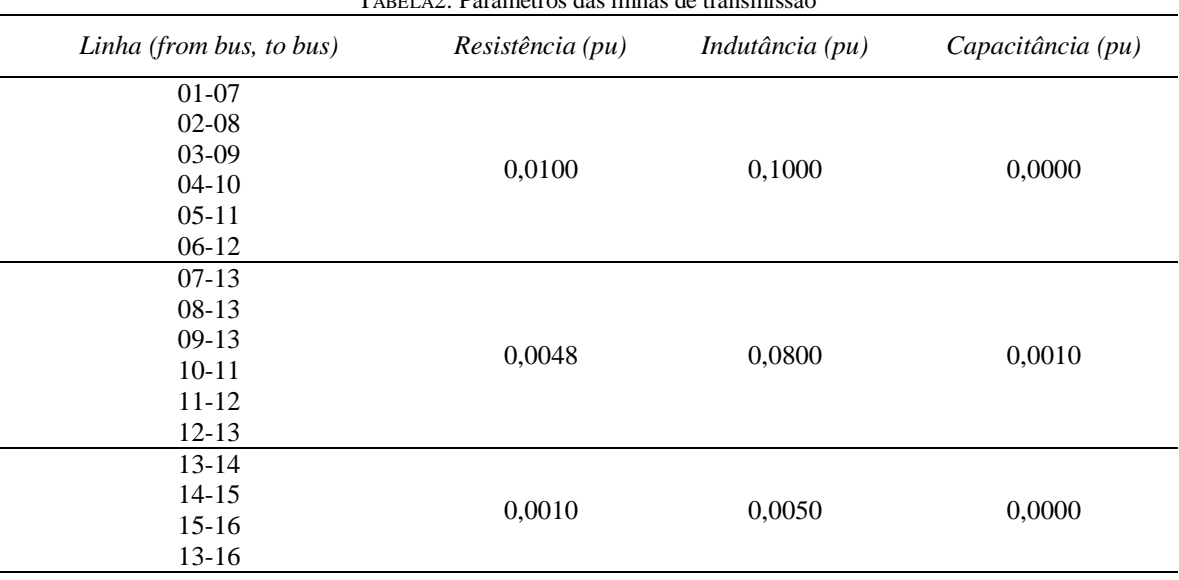

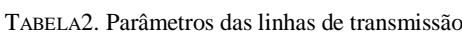

# 3. RESULTADOS

Para análise dos resultados, foram escolhidos os aerogeradores 1, 2 e 4.

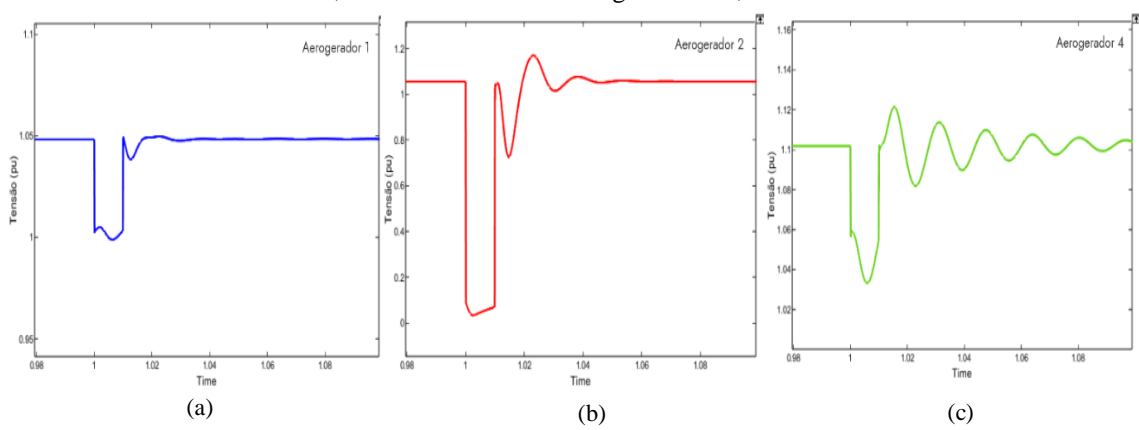

FIGURA 14. Perfil de tensão nas barras simulado no Simulink, durante aplicação de curto trifásico na mesma, com duração de 10ms; (a) tensão na barra 1; (b) tensão na barra 2; (c) tensão na barra 4.

O aerogerador 2 foi escolhido para a análise, pois está conectado diretamente a barra 8, imediatamente a montante da linha em curto; o aerogerador 4, por estar mais distante do curto; e o aerogerador 1, por estar ligada próximo ao barramento do curto e ao barramento 13.

Embora não apresentado aqui, o comportamento do aerogerador 3 é semelhante ao do aerogerador 1, enquanto o comportamento dos aerogeradores 5 e 6 são semelhantes ao do aerogerador 4. A Figura 15 mostra os gráficos de tensão e corrente, e, a Figura 16 mostra os gráficos de potência ativa e reativa, ambos obtidos na simulação.

Como podemos observar no gráfico de tensão do aerogerador 2 (Figura 15), foi onde ocorreu a resposta mais severa ocasionada por causa do curto, em que sua tensão variou em mais de 1 pu, chegando a praticamente zero. Isso se deve ao fato de estar ligado diretamente ao barramento 8, no qual ocorreu o curto no instante 1,00s. Após cessado o curto, no instante 1,01s, a tensão se recupera rapidamente a valores próximos daqueles préfalta, indicando a possibilidade de atendimento à curva de suportabilidade, ao menos para curtos-circuitos rapidamente eliminados. As correntes do aerogerador 2, experimentam uma elevação súbita durante a falta. Depois da eliminação do defeito, essas correntes não retornam imediatamente aos valores originais, o que pode ser explicado pela absorção de elevados valores de potência reativa (Figura 18) depois do curto para a recuperação do fluxo magnético, que sofre redução significativa com o afundamento da tensão nos terminais do gerador, como pode ser observado no gráfico da Figura 15.

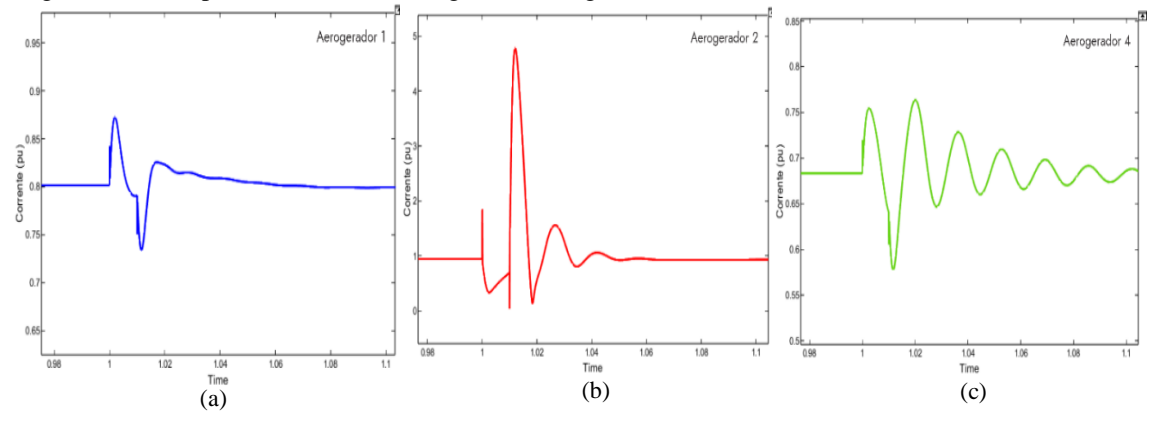

FIGURA 15. Perfil de correntes nas barras simulado no Simulink, durante aplicação de curto trifásico na mesma, com duração de 10ms; (a) corrente na barra 1; (b) corrente na barra 2; (c) corrente na barra 4.

Analisando os gráficos de potência ativa e reativa do aerogerador 2, nas Figuras 16 e 17, verifica-se que a potência ativa gerada sofre uma redução durante o afundamento, devido à impossibilidade de absorção da mesma pela rede.

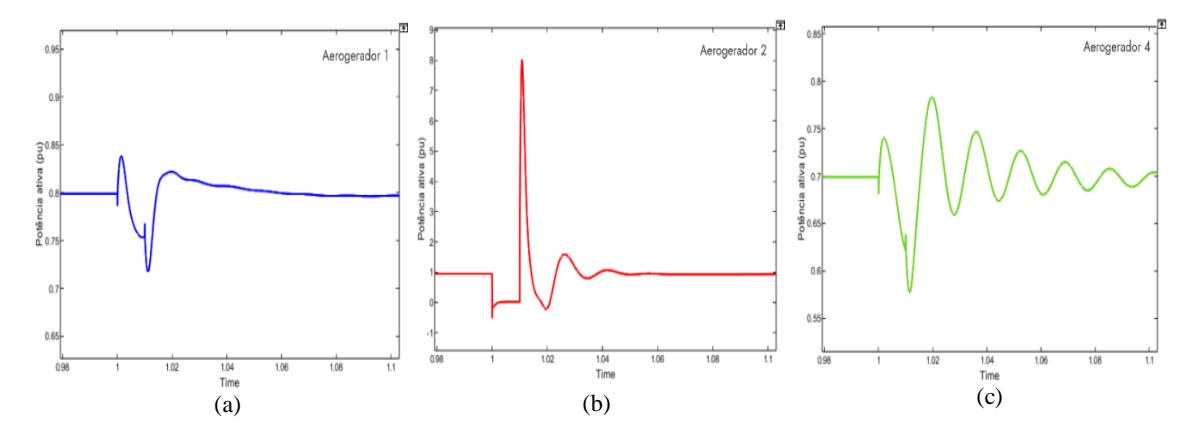

FIGURA 16. Perfil a potência ativa simulado no Simulink, durante aplicação de curto trifásico na mesma, com duração de 10ms; (a) potencia ativa na barra 1; (b) potencia ativa na barra 2; (c) potencia ativa na barra 4.

Após a eliminação da falta, ocorre, como esperado, um aumento da potência reativa absorvida pelo gerador, explicado pela necessidade de aumentar a energia armazenada de campo magnético (recuperação do fluxo magnético). À medida que o fluxo magnético se restabelece e a tensão terminal do gerador cresce, aumenta a capacidade de produção de conjugado eletromagnético pela máquina elétrica equivalente e, consequentemente, aumenta também a potência ativa gerada.

Analisando os resultados dos aerogeradores 1 e 4, nos gráficos de tensão e corrente (Figura 15), temos um resultado curioso. Era de se esperar uma resposta mais suave no aerogerador 4 em relação ao aerogerador 1, por estar localizado no ponto mais distante em relação ao curto. No entanto, o que podemos observar foi que, tanto no gráfico de tensão como no gráfico de corrente, o aerogerador 4 teve uma resposta com maior amplitude e amortecimento mais retardado. Talvez esse fato seja explicado pela forma como cada aerogerador está ligado o sistema coletor do barramento 13, como pode ser observado na Figura 12. Fato é, que ambos os geradores e recuperaram rapidamente após a falta, onde elas atuaram na condição de tensão nula sem perder a estabilidade.

Os resultados da simulação são consistentes com o caso de referência mencionado, apesar de não estar sendo comparado em termos de valores absolutos, podemos observar que o perfil de resposta do gráfico de tensão na Figura 16, frente ao distúrbio ocasionado pela falta, é muito semelhante ao observado na Figura 13 do caso de referência.

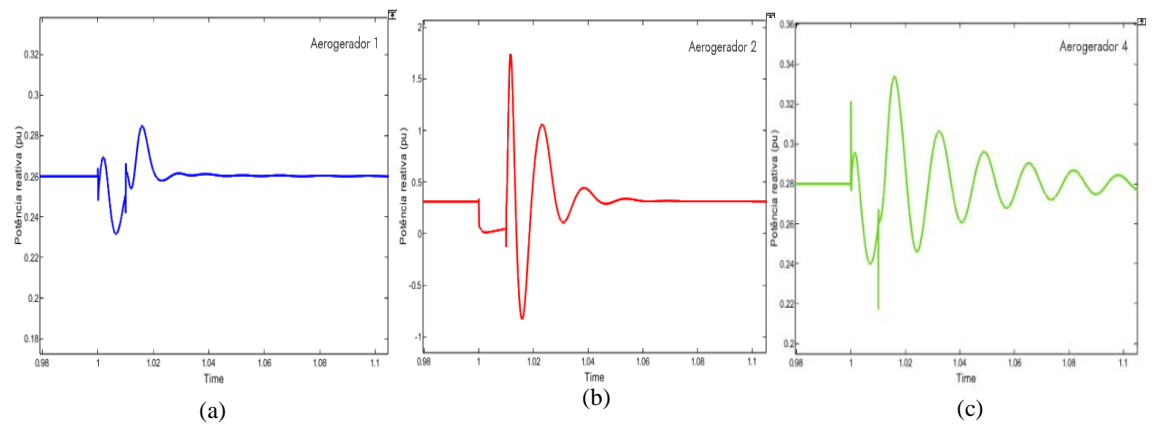

FIGURA 17. Perfil a potência reativa simulado no Simulink, durante aplicação de curto trifásico na mesma, com duração de 10ms; (a) potencia reativa na barra 1; (b) potencia reativa na barra 2; (c) potencia reativa na barra 4.

#### 4. CONCLUSÃO

Dada a importância que a energia elétrica apresenta atualmente, e a crescente demanda por energia, os estudos dos impactos de inserção de fontes geradores de energia em redes elétricas existentes devem ser cada vez mais realizados. Durante a simulação realizada com a operação do sistema perturbada com curto-circuito, notou-se que mesmo com as turbinas eólicas o sistema ficou estável e conseguiu suportar a perda de unidades de geração eólica. Finalmente, observou-se que as turbinas eólicas com conversores plenos, com geradores síncronos, existem um completo desacoplamento entre a rede elétrica e a turbina eólica. Nessa condição, o conversor torna as turbinas eólicas imunes aos afundamentos de tensão resultantes de curto-circuito, onde as mesmas podem atuar na condição de tensão nula, sem perder a estabilidade durante o curto simulado de 10 ms.

Os resultados da simulação são consistentes com o caso de referência mencionado, que também legitima as técnicas de simulação desenvolvidas, proposta por [5]. Como sugestão para trabalhos futuros, sugere-se a simulação do modelo proposto, utilizando parâmetros reais de parque eólico para uma análise mais profunda em termos de quantitativo.

## REFERÊNCIAS

As referências devem ser numeradas na ordem em que aparecem no texto (incluindo citações em tabelas e legendas) e listadas individualmente no final do artigo. Sempre que possível, inclua o digital object identifier (DOI) em todas as referências em que ele estiver disponível.

No texto, os números de referências devem aparecer dentro de colchetes [ ], e colocados antes da pontuação, por exemplo [1], [1–3] or [1,3]. Para citar as páginas utilizadas da referência, deve-se seguir este exemplo: [5] (p. 10), ou [6] (p. 101–105).

- [1] Governo brasileiro. Brasil sobe para a sexta posição em ranking internacional de capacidade de energia eólica onshore. [S. l.]. Disponível online: https://www.gov.br/pt-br/noticias/energiaminerais-ecombustiveis/2022/04/brasil-sobe-para-a-sexta-posicaoem-ranking-internacional-de-capacidade-deenergia-eolica (acesso em 28/07/2023).
- [2] Moura, Ailson P. de; Moura, Adriano A. F. de; ROCHA, Ednardo P. da. Engenharia de sistemas de potência: geração hidroelétrica e eolioelétrica. Fortaleza: Edições UFC, 2019. ISBN 978-85-7282-764-5.
- [3] Glover, J. Duncan; Sarma, Mulukutla S.; Overbye, Thomas. Power System Analysis & Design. 6. ed. [S. l.]: Cengage Learning, 2017. ISBN 978-1-305-63213-4.
- [4] Kunjumuhammed, Linash; Kuenzel, Stefanie; Pal, Bbikash. Simulation of Power System with Renewables. 1. ed.: Academic Press, 2019. ISBN 978-0-12-811187-1.
- [5] Ferreira, Silvio Luiz Alves. Análise da operação de sistemas elétricos com centrais eólicas durante curtocircuitos. Orientador: Francisco de Assis dos Santos Neves. 2007. 163 p. Dissertação (Mestre em Engenharia Elétrica) - Universidade Federal de Pernambuco, Recife, 2007.
- [6] El-Sharkawi, Mohamed A. Wind energy: an introduction. CRC Press, 2016. ISBN 978-1-4822-6400-5.

## APÊNDICE A1

O apêndice é uma seção opcional que contém detalhes e informações adicionais ao texto principal. Por exemplo, pode ser explicações de detalhes experimentais que podem de alguma forma quebrar a progressão textual e que não sejam estritamente necessárias ou convenientes na estrutura principal e para a reprodução do artigo. Os apêndices devem ser citados no texto principal e devem aparecer não no texto corrido, mas em uma página separada, após uma quebra de página. Nos apêndices, figuras, tabelas etc. devem ser nomeadas com letra seguida de número, por exemplo, Figure A1, Figure A2, etc.

# APÊNDICE A - PARÂMETROS DE SIMULAÇÃO

| Parâmetros                             | Valor        | Unidade      |
|----------------------------------------|--------------|--------------|
| Indutância do lado do inversor (d li)  | 0.1667       | pu           |
| Resistência do lado do inversor (d Ri) | $\mathbf{0}$ | pu           |
| Indutância do lado da rede (d_Lg)      | 0.0033       | pu           |
| Resistência do lado da grade (d_Rg)    | $\Omega$     | pu           |
| Capacitor de filtro (d_Cf)             | 0.015        | pu           |
| Resistência ao amortecimento (d_Rc)    | 0.7333       | pu           |
| Controlador (p_MSC_IL1_ki)             | $-1000$      | adimensional |
| Controlador (p_MSC_IL1_kp)             | $-90$        | adimensional |
| Controlador (p_MSC_IL2_ki)             | $-1000$      | adimensional |
| Controlador (p_MSC_IL2_kp)             | $-90$        | adimensional |
| Controlador (p_GSC_IL1_ki)             | 200          | adimensional |
| Controlador (p_GSC_IL1_kp)             | 0.3          | adimensional |
| Controlador (p_GSC_IL2_ki)             | 200          | adimensional |
| Controlador (p_GSC_IL2_kp)             | 0.3          | adimensional |
| Controlador (p_GSC_OL1_ki)             | $-870$       | adimensional |
| Controlador (p_GSC_OL1_kp)             | $-22$        | adimensional |
| Controlador (p_GSC_OL2_ki)             | $-60$        | adimensional |
| Controlador (p_GSC_OL2_kp)             | $\mathbf{0}$ | adimensional |
|                                        |              |              |

TABELA A1 – PARÂMETROS DE SIMULAÇÃO

## APÊNDICE B– REPRESENTAÇÃO DO MODELO LCL

O filtro LCL consiste em dois indutores  $(L_i, L_g)$ , um capacitor  $(C_f)$  e um resistor de amortecimento  $(R_c)$ . As resistências em série com indutores  $(R_i, R_g)$  representam resistências parasitas do indutor. No referencial síncrono d-q, as Equações (B1-B5) são usadas para representar o modelo LCL. Na Figura 7, o filtro LCL conecta a saída do inversor ao Barramento. Isso significa que o modelo de filtro LCL recebe as tensões do inversor  $(v_{iq}, v_{id})$  e as tensões do barramento ou tensão do estator  $(v_{sq}, v_{sd})$  como entradas e fornece a corrente injetada no barramento através do filtro  $(i_{aa}, i_{ad})$  como saída.

$$
\frac{L_i}{\omega_b} \frac{d}{dt} i_{iq} = v_{iq} - v_{cq} - (R_i + R_c) i_{iq} + \omega L_i i_{id} + R_c i_{gq}
$$
\n(B1)

$$
\frac{L_i}{\omega_b} \frac{d}{dt} i_{id} = v_{id} - v_{cd} - (R_i + R_c) I_{id} - \omega L_i I_{iq} + R_c I_{gd}
$$
\n(B2)

$$
\frac{L_g}{\omega_b} \frac{d}{dt} I_{gq} = v_{cq} - v_{gq} - (R_g + R_c)I_{gq} + \omega L_g I_{gd} + R_c I_{iq}
$$
\n(B3)

$$
\frac{L_g}{\omega_b} \frac{d}{dt} I_{gd} = v_{cd} - v_{gd} - (R_g + R_c)I_{gd} - \omega L_g I_{gq} + R_c I_{id}
$$
\n(B4)

$$
\frac{c_f}{\omega_b} \frac{d}{dt} v_{cq} = I_{iq} - I_{gq} - \omega C_f V_{cd}
$$
\n(B5)

$$
\frac{c_f}{\omega_b} \frac{d}{dt} v_{cd} = I_{id} - I_{gd} + \omega C_f V_{cq}
$$
\n(B6)

Os blocos *Iside* (lado do Inversor), *Gside* (lado da Rede) e *Capacitor* na Figura 7 representam as Equações (B1-B6), respectivamente. A Figura 7 contém dois blocos adicionais *Measure\_P* e *Measure\_Q* representando as Eqs. (B7) e (B8), respectivamente. Equação (B7) representa a saída de potência ativa no terminal do conversor, e a Eq. (B8) representa a saída de potência reativa no terminal do filtro.

$$
P_{gsc} = v_{iq}i_{iq} + v_{id}i_{id} \tag{B7}
$$

$$
Q_{gsc} = -v_{sq}i_{gd} + v_{sd}i_{gq} \tag{B8}
$$

# APÊNDICE C – DESENVOLVIMENTO DO MODELO DE REDE (*NETWORK*)

Sejam  $V_b$ ,  $Z_{\text{net}}$  e  $I_b$  vetor (16 × 1) das tensões das barras, matriz de impedância (16 × 16) e vetor (16 × 1) da injeção de corrente nas barras, respectivamente. Então,  $V_b = Z_{net} I_b$  (C1)

$$
\begin{bmatrix} V_1 \\ \cdot \\ \cdot \\ V_{15} \\ V_{16} \end{bmatrix} = \begin{bmatrix} Z_{1,1} & \cdots & Z_{1,15} & Z_{1,16} \\ \cdot & \cdots & \cdot & \cdot \\ \cdot & \cdots & \cdot & \cdot \\ Z_{15,1} & \cdots & Z_{15,15} & Z_{15,16} \\ Z_{16,1} & \cdots & Z_{16,15} & Z_{16,16} \end{bmatrix} \begin{bmatrix} I_1 \\ \cdot \\ \cdot \\ I_{15} \\ I_{16} \end{bmatrix}
$$
 (C2)

A injeção de corrente nas barras 1-6 pode ser obtida nos modelos das turbinas eólicas. Não há injeção de corrente nas barras 7-13. Como a Barra 16 é uma barra infinita, não conhecemos a injeção de corrente  $(I_{16})$ na Barra 16, mas sabemos a tensão  $(V_{16})$ . Reescrevendo a equação como

$$
\begin{bmatrix} V_b \\ V_{16} \end{bmatrix} = \begin{bmatrix} Z_A & Z_B \\ Z_C & Z_D \end{bmatrix} \begin{bmatrix} I_b \\ I_{16} \end{bmatrix} \tag{C3}
$$

De (C3),

$$
I_{16} = Z_D^{-1}(V_{16} - Z_c I_b) \tag{C4}
$$

Usando (C4), podemos escrever

$$
V_b = (Z_A - Z_B Z_D^{-1} Z_C) I_b + Z_B Z_D^{-1} V_{16}
$$
\n<sup>(C5)</sup>